# REFLECTIONS

### THE OFFICIAL PUBLICATION OF THE STONY BROOK CAMERA CLUB

#### **THE 38 NUMBER 4 May/August 2012**

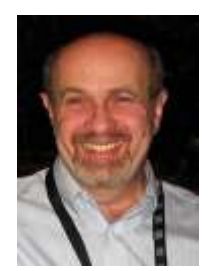

#### **Letter from the President***: Jake Jacobson*

As many of you know I am passionate about photography, but my other passion is music. I try to combine the two by taking pictures at concerts and music

festivals. This summer has been particularly busy since as I write this at the beginning of<br>August I have already attended and August I have already attended and photographed at the New Bedford Summerfest, Green River, Grey Fox Bluegrass, and Falcon Ridge Folk Festivals. I find it particularly challenging to try and capture that "perfect" moment that reveals the essence of a performer, sometimes in far less than perfect lighting and/or weather conditions. I have included pictures of Arlo Guthrie and Richard Thompson taken this summer. Photography is such a broad topic that I hope each of you is able to find your own passion within it.

I am really excited about this coming year at the Stony Brook Camera Club. Dan Gyves is leading the Program Committee and they are putting together a season full of tremendous presentations including Mike Moates and Joe LeFevre. In case you missed the email they are looking for members who would like to show their work or lead a workshop. Contact Dan at [dgyves@verizon.net](mailto:dgyves@verizon.net)

One of the things I did this summer was to conduct an informal survey of new members to get their thoughts on the club. In general the response was positive, but they also told me that they were sometimes confused and felt that we could do more to welcome them to Stony Brook. Long time members take so much for granted! What is the Quad? What are the competition

 \_\_\_\_\_\_\_\_\_\_\_\_\_\_\_\_\_\_\_\_\_\_\_\_\_\_\_\_\_\_\_\_\_\_\_\_\_\_\_\_\_\_\_\_\_\_\_\_\_\_\_\_\_\_\_\_\_\_\_\_\_\_\_\_\_\_\_\_\_\_\_\_\_\_\_\_\_\_\_\_\_\_\_\_\_\_\_\_\_\_\_\_\_\_ rules? How do I submit my photos? What is a RAW image? These are all good questions.

> A few things will be done to address their concerns. Ellen Kawadler has volunteered to produce a separate newsletter particularly aimed at new members. Also, I will be taking some time at an early meeting to discuss competition rules and procedures – something that I hope will be of use to all members. And finally, we sometimes forget that members of the club have differing degrees of photographic expertise, so the

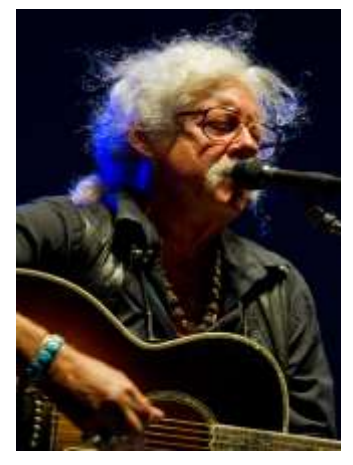

Program Committee is planning several meetings to cover photographic basics such as exposure, lighting, and composition. I hope that these actions will make Stony Brook a more welcoming club. If you have additional ideas on improvements we can make please let me know

(continued on the next page)

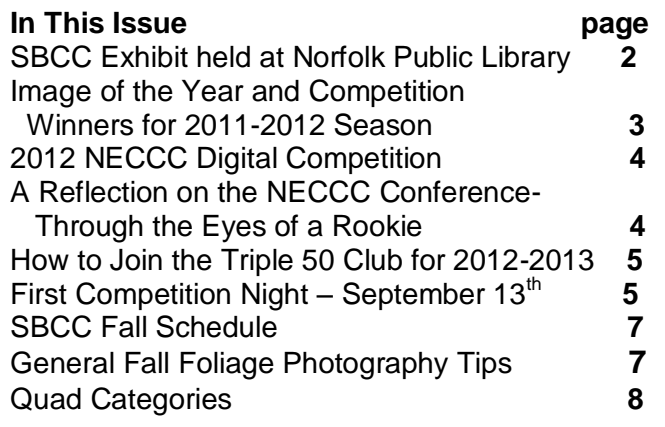

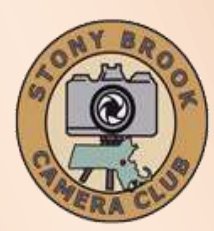

#### **Jake Jacobson President**

**president@stonybrookcc.com Dan Gyves Vice-President vp@stonybrookcc.com David Marshak Secretary secretary@stonybrookcc.com Ed Gooltz Treasurer sbcctreasurer@gmail.com**

#### **Past Presidents: Jim West, Tony Mistretta**

#### **COMMITTEES:**

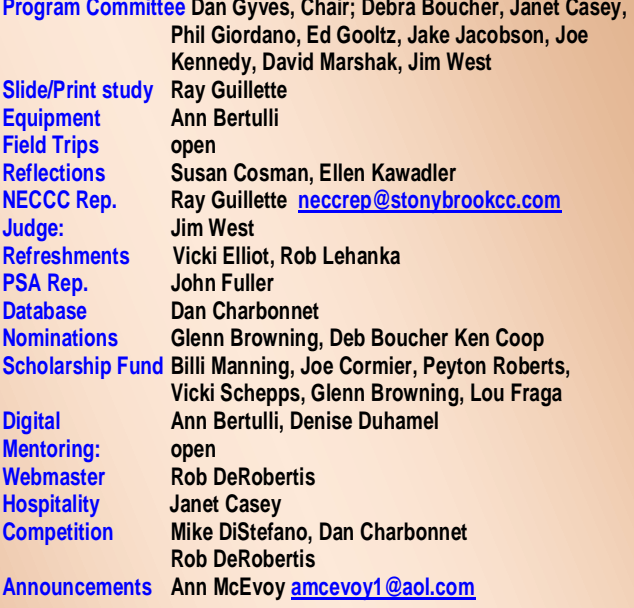

#### **COMPETITIONS:**

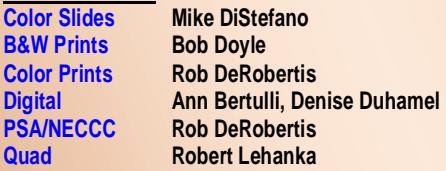

**MEETINGS: Meetings will be held every Thursday of each month; no meetings in July and August. Consult SBCC Calendar of Events. All meetings start at 7:30 P.M. The regular meeting place is the Wrentham Senior Center, 400 Taunton Street, Wrentham. Mailing address: Stony Brook Camera Club, P.O. Box 20, Wrentham, MA 02093-0020**

**DUES: Individuals: \$50.00, Families: \$75.00, and \$25.00 for students and members over 65 years of age. To be eligible for competitions, dues must be paid before the first competition.**

**NEWSLETTER: Published quarterly solely for the information, guidance and enjoyment of the Stony Brook Camera Club, Wrentham, MA.**

**WEBSITE: Visit our website a[t www.stonybrookcc.com](http://www.stonybrookcc.com/) for the latest schedule, updates, and breaking news, and photographs from our competitions, members, and activities throughout the year.**

**OFFICERS: Elected annually and serve as the executive committee with two past presidents. SBCC is affiliated with the N. E. Camera Club Council and is a member of the Photographic Society of America**

**STONY BROOK CAMERA CLUB : To promote enjoyment and proficiency in all aspects of photography through education, fellowship, exchange of knowledge and experience; and a broad appreciation of nature and our environment.**

(continued from the previous page) either in person or at [jakej15@verizon.net](mailto:jakej15@verizon.net).

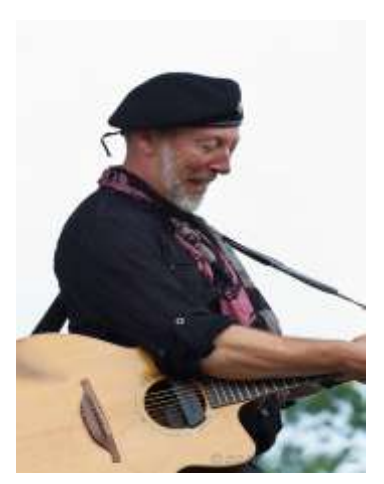

I would like to thank Tony Mistretta for his excellent leadership this past year and also for organizing the Norfolk Library show which was a huge success. I'm glad that so many of you took the opportunity to show your work. Lastly, huge thanks to Denise Duhamel for

her years of service leading our field trips. As many of you know Denise has decided to step down from that role and I am now looking for two or three people to try and fill her shoes. Any volunteers?

#### **SBCC Exhibit held at Norfolk Public Library from July 1-31**

Twenty-seven of our members showcased 85 of their images at the Norfolk Public Library during the month of July.

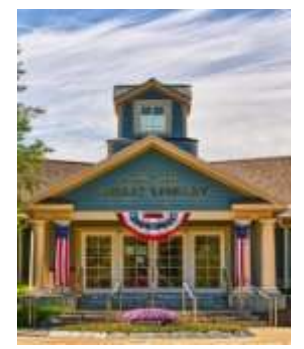

The Country Gazette stated that the "the local photographers, from

Norfolk, Wrentham, Franklin, and surrounding towns, are Tony Mistretta, Pamela "Ruby" Russell, Barbara Evans, Rebecca Skinner, Elaine Chisholm, Kirsten Torkelson, Dan Gyves, Dave Morin, Stephen J Tierney Jr, Richard Shirley, Joe Kennedy, Ann Bertulli, Jake Jacobson, Peyton A. Roberts, Ted Mertz, Diane and Bob Doyon, and Eva and Ken Coop ."

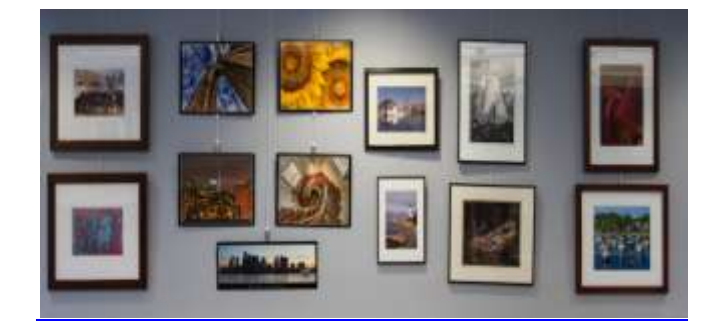

#### **Image of the Year and Competition Winners for 2011-2012 Season**

Black and White Prints 1st Ted Mertz 2nd Denise Duhamel 3rd Tony Mistretta Image of the Year *REGGIE by Robert DeRobertis* Class B Color Prints 1st Robert Doyan 2nd Stan Bergeron 3rd Ann Bertulli Image of the Year *DAY DREAMING by Robert Doyon* Class A Prints 1st Robert DeRobertis 2nd Tony Mistretta 3rd Diane Robertson Image of the Year *L'ORANGE OBSCURA by Tony Mistretta* Slides Creative 1st Robert Lehanka 2nd Ray Guillette Image of the Year *BUBBLE TROUBLE by Ray Guillette* Slides Nature 1st Ray Guillette 2nd Michael DiStefano 3rd Lucille Maynard Image of the Year *DEVIL'S RACETRACK by Lucille Maynard* Slides General 1st Ray Guillette 2nd Michael DiStefano 3rd Diane Robertson *Image of the Year PEMAQUID DAWN by Michael DiStefano* Class B General 1st Tom Cleveland 2nd Janet Casey 3td Stan Bergeron Image of the Year *ENDLESS SUMMER by Robert Doyon* Class B Nature 1st Stan Bergeron 2nd Debra Boucher 3rd Janet Casey 3rd Tom Cleveland

Image of the Year *HIPPOS by Janet Casey* Class A Digital General 1st Michael O'Connor 2nd Andre Bourque 3rd Denise Duhamel 3rd Bud Morton Image of the Year *MAROON BELLS by Michael O'Conner* Class A Digital Nature 1st Joan Shirley 1st Richard Shirley 2nd Ellen Kawadler 3rd Wendy McIntosh 3rd Karl Zuzarte Image of the Year *GREAT EGRET NESTING by Richard Shirley* Digital Creative 1st Denise Duhamel 2nd Andre Bourque 2nd Stan Bergeron 3rd Michael O'Connor Image of the Year *RIDER IN THE STORM by Andre Bourque* John Locke Award Steve Hutchinson David Hughes Award Denise Duhamel

#### **Congratulations to everyone!!!!**

Click on the following link to view [images of the](http://www.stonybrookcc.com/Competitions/Image%20of%20the%20Year/IOY%202011_12/IOY2011_12.html)  [year](http://www.stonybrookcc.com/Competitions/Image%20of%20the%20Year/IOY%202011_12/IOY2011_12.html) and all [competition winning images](http://www.stonybrookcc.com/)

**Image by Steve Hutchinson who received the John Locke Award for the most improved class B member**

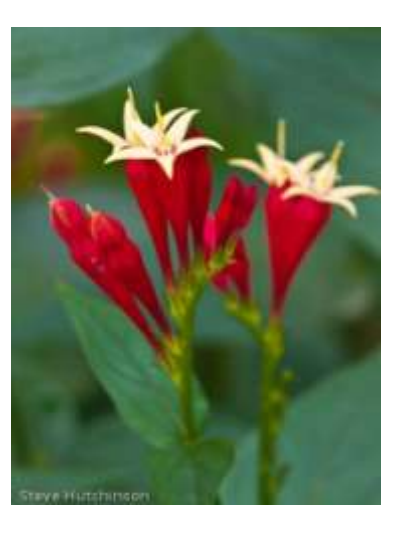

# **2012 NECCC Digital Competition Best of Show**

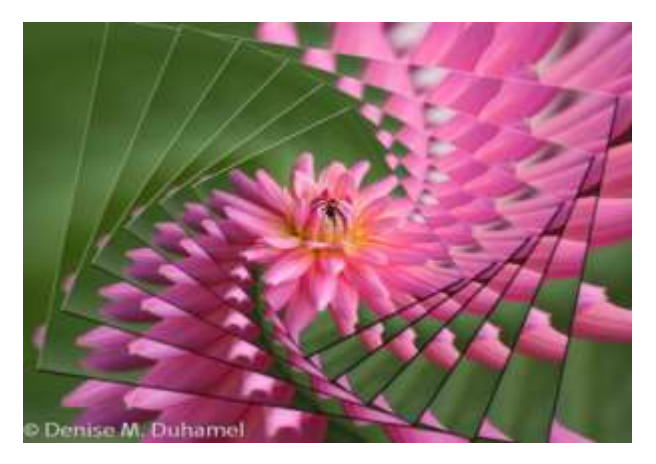

Denise Duhamel took Best of Show for her image "Dahlia Vortex" in the Open Category at the NECCC conference in July. She was awarded a 28 out of 30 and was the only one from SBCC that placed. Congratulations on this great accomplishment and honor!!

#### **A Reflection on the NECCC Conference-Through the Eyes of a Rookie** by Mary Ellen Hasenfuss

As a first time participant at the Conference run by the NECCC, my initial impression was, WOW!!! What an amazing opportunity for photographers to learn, to connect, to socialize and to grow. I was so thrilled to have been a part of this year's conference. I was lucky enough to have been the recipient of a free registration through SBCC: thank you for sponsoring me at this year's event.

I must say I was in awe of the presenters at this year's conference; their enthusiasm for and their understanding of their craft was certainly inspiring. Each presenter had his or her own unique style of presenting and every workshop that I attended was chocked full of information that would be of benefit not only to the novice photographer but also to the more advanced photographer as well. The "Work It Baby" presenters, Molly Isaac and Mary Lindhjem, approached their presentation with humor; Don McGowan approached his wide-angle

presentation from a more spiritual realm, Michael Moats presented some wonderful insight into the "art" of close up photography. Essdras Suarez, who didn't start photography until he was in college, gave us a look inside a day in the life of a photojournalist. I was able to attend other inspirational workshops by Mark Bowie, Jennifer Wu, and Joe LeFevre. The schedule was chocked full of presenters and it was really difficult to decide which workshops to attend. The days were long, but not draining; the accommodations were good, and there seemed to be food around every corner. There were photo ops, equipment lending and so much more.

One of the culminating events was the Saturday evening gathering. When I arrived at the Fine Arts Center I was shocked to see the facility filled to capacity. I was simply unaware of the sheer number of participants at his conference. This event recognized the accomplishments of many members of NECCC who worked so hard to make this conference such a huge success. The keynote speaker, Joe McNally, was amazing! He spoke from the heart about his journey as a photographer. He was afforded some amazing opportunities and produced some inspiring photos. His road was not always easy or luxurious, but it was meaningful, and often life changing. What a life he has lived and I consider myself fortunate to have experienced some of his journey through his photographs.

Well, I could go on and on, but space is limited. I would suggest that anyone who has not attended this conference should try to do so in the future; it really is an enriching experience. If I could only aspire to be half as good as any of the presenters I heard, I would consider myself blessed. NECCC thank you for a job well done!

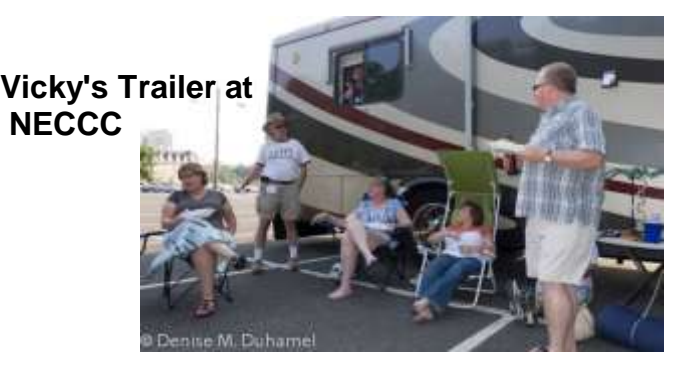

# **How to Join the Triple 50 Club for 2012-2013**

by Carol Adiletto

The Triple 50 Club is currently open for enrollment. You can participate by giving a check for \$50 to the club treasurer, Ed Gooltz, at one of the first few meetings or by using this link, [http://www.stonybrookcc.com/Membership/rene](http://www.stonybrookcc.com/Membership/renew.htm) [w.htm,](http://www.stonybrookcc.com/Membership/renew.htm) to pay online. Before the first drawing you will be assigned a number for the entire year. Then at one or two meetings a month, we will draw four numbers. The first number drawn wins \$50, second \$25, third \$15 and the last number gets \$10. You do not have to be present to win. If present you will receive cash, if not you will receive a check for your winnings in the mail.

Last year 52 members participated generating \$2,600. This provided \$1,300 to the Club, and \$1,300 was distributed as winnings to the club members participating. The club funds are used to keep SBCC's programs at a continually high level, purchase needed equipment and fulfill our club needs.

If interested in participating, please email Carol Adiletto at [cadilletto@msn.com.](mailto:cadilletto@msn.com) If you have questions, you may talk to Carol Adiletto or Vicky Elliott, who jointly run this program. We hope you will join us to make this year's Triple 50 Club the most successful to date.

### **Field Trip to USS Constitution, Boston 6/15/2012**

with [Ed Gooltz,](https://www.facebook.com/ed.gooltz) [Jake Jacobson,](https://www.facebook.com/jake.jacobson.71) [Anne C](https://www.facebook.com/anne.c.crawford.5)  [Crawford,](https://www.facebook.com/anne.c.crawford.5) [Victoria Schepps,](https://www.facebook.com/victoria.schepps) [Robert J Marseglia,](https://www.facebook.com/robert.marseglia) [Joe](https://www.facebook.com/just.joe.106) Kennedy, [Sandy Anderson](https://www.facebook.com/sandy.anderson2) and [Dave Morin](https://www.facebook.com/dave.morin.397)

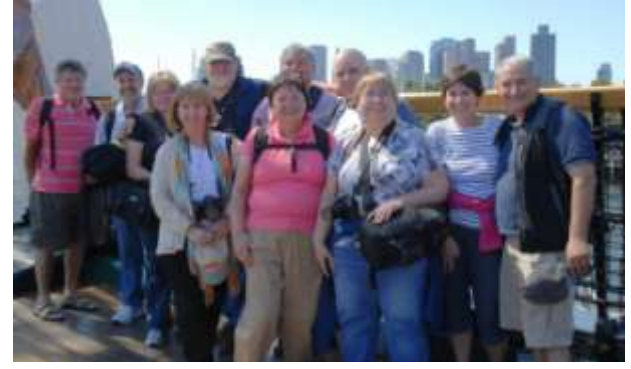

**First Competition Night – September 13th** by Janet Casey

We will hold our first competition of the year at our second meeting. The categories for the night will be Classes A&B Digital General, Digital Creative, Slide Creative, and Classes A&B Color Prints.

For those of you that are not familiar with how competitions are done, hopefully you will find the following information useful. Although this might seem overwhelming at first, it will take you no time to learn how to enter. Please do not hesitate to ask questions of any member, if they don't know the answer they will refer you to someone who does.

The competition categories are: Digital (Classes A&B General, Classes A&B Nature, Creative), Slides (General, Nature, Creative), and Prints (Classes A&B Color Prints, Black & White Prints). Each category competes on four different occasions during the year. Certain categories have two classes, A and B, with new members usually starting in Class B. Two entries can be submitted for each category on a given competition night. A judge awards each entry a score between 1 and 15, with 15 being the highest. Ribbons (1st,  $2^{nd}$ ,  $3^{rd}$ ) are given to those with the top three scores in each category at the end of each competition night.

When each category has finished its four competitions, the top three highest scores in each class are awarded 1st,  $2^{nd}$ , and 3rd place, respectively during the last meeting of the season (in June). All images that place during the year are entered into a final competition for Image of the Year, which is chosen in each category. It is important to enter every competition because those with the highest, accumulated points in each category win awards.

**Please note:** It is required that nature images be entered in the Nature category for slide and digital competitions. Nature images that have been manipulated outside of allowed enhancements may be entered in General (continued on the next page)

(continued for the previous page)

competition, provided the maker indicates on the entry card or file name that it is a manipulated image. Also, a nature image may not contain "the hand of man," like a fence, etc. Natural landscapes and seascapes may be entered in either General or Nature.

**Make up Entries**: New members who are eligible to compete in the second competition of the season shall be allowed to make up the first competition if they missed it. New members joining after the second competition may only make up one competition held prior to them becoming a member.

**Prints** may be vertical or horizontal. Minimum size is 8x10 inches excluding the mat. The maximum outer dimensions are 16x20 inches, including the mat. 11x14 prints or any print smaller than 16x20 inches may be placed in a 16x20 mat; 16x20 prints must be un-matted. "Panel" prints are allowed, with the horizontal length (including mat) up to 36 inches, and the vertical height up to 16 inches. The backing of each print must be a flat, single sheet of cardboard, mat board, or foam core, and be of the same dimensions as the front of the print. Prints may be matted or un-matted. If matted, the mat is considered part of the image presentation, so quality can affect the score. No frames or hanging materials allowed.

**Labels**: An official Stony Brook print label [\(available on website\)](http://www.stonybrookcc.com/Competitions/Print%20Labels.pdf) must be attached to the back top left of each print in the same orientation as the print will be viewed, and must include the competition date. Downloaded labels can be printed onto adhesive backed labels, such as Avery or Staples 2x4 inch shipping labels. Taped labels are not allowed. The following information must be on the back top center of each print, either on the backing itself or on a label applied to the backing: Maker's Name (address preferred but not required), Title of the print, Class of competition. No information should be on the front of the image.

**Entry Cards**: Each print image must have a properly filled-in entry card (available on [website\).](http://www.stonybrookcc.com/Competitions/Entry%20Forms.pdf)

**Slides**: All slides must be in 35mm slide mounts. Glass slide mounts encouraged but not required. Cropping with Gepe mounts (or equivalent) allowed. A clean slide will help your score.

**Labels**: Slides must be labeled with: Makers name (with address preferred) and Title of slide. A prominent THUMB SPOT in the lower left hand corner when the image is viewed by hand in its proper orientation. Any labels attached to the slide mount must be secure and not extend beyond the slide mount's border.

**Entry cards**: Each slide entry must have a filledin entry card. [\(Labels and entry cards are](http://www.stonybrookcc.com/Competitions/CompForm2.htm)  [available on the club website for download.\)](http://www.stonybrookcc.com/Competitions/CompForm2.htm)

#### **NEW THIS YEAR**

**Digital images** (.jpg) must be uploaded by the Tuesday before the Thursday competition night via the link: <http://www.mdsg.us/sbcc-mc/>The site will format the image title you enter automatically; DO NOT put any punctuation marks in your titles on the site! (This will cause a system failure.) They must be sized to fit 1400 width x 1050 height. So, if the image is horizontal, use Image Size to set width to 1400 pixels and let the computer set the height. For a vertical photo, set the height to 1050 pixels and let the computer set the image width. When you change the image dimensions, you should constrain the image proportions if you do not want distortion.

Please check your dimensions after resizing to be sure neither dimension is over. It is recommended that you size the image after making all other adjustments, including cropping, but before final sharpening. For snappiest color on projected images, use sRGB color space. There is no restriction on image resolution (ppi) on images submitted for projection.

#### **A demonstration of this new uploading process will be done by Ann Bertulli at our first meeting of the year.**

For complete details on the competition rules, [click here.](http://www.stonybrookcc.com/Competitions/SBCC%20Competition%20Rules.pdf)

# **SBCC Fall Schedule**

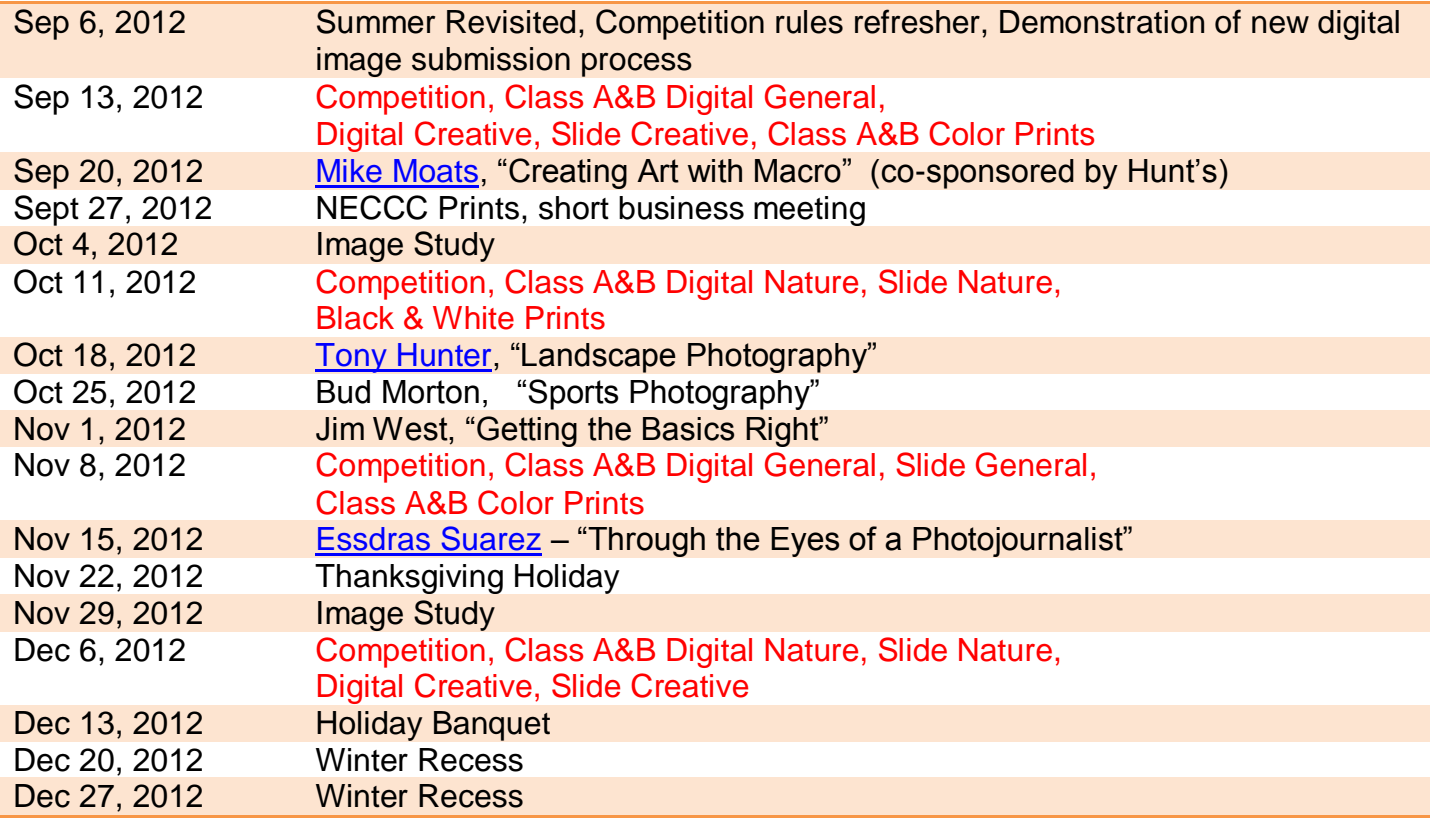

# **General Fall Foliage Photography Tips**

Taken from [BobAtkins.com](http://www.bobatkins.com/photography/tutorials/fall_foliage_photography.html)

- Catch the "golden light" in the mornings and evening. Direct sunlight in the middle of the day gives overly harsh, high contrast images.
- The air is clearest in the morning and after rain, so these can be really good times to shoot, especially if you have any long distance shots which can get washed out by haze
- Look for color contrasts, such as bright red trees against an evergreen background.
- Don't be afraid to use a telephoto lens to pick out detail in the landscape as well as wide angle lenses when there is a lot of color
- Try the effects of the polarizer, but be careful if you're using a wide angle lens and the sky is blue. With very wide lenses, you may see differing amounts of saturation in the sky across the frame which looks unnatural. It occurs because the sky isn't evenly polarized.

With a long lens (and a corresponding small angle of view), this effect is much less noticeable.

- If the sky is grey and overcast you can still get good foliage shots, but you may want to minimize the amount of sky you show. Zoom in on the trees and save the sky shots for days which have clear blue skies.
- If your camera allows you to adjust saturation, you might want to increase it slightly to richen the colors.
- If your camera supports a "vivid" color mode then try that to punch up the colors.

Here are some more links you may find useful.

- [Capturing the Best of Autumn](http://www.outdoorphotographer.com/how-to/shooting/classic-fall-color.html)
- [Top Ten Tips for Photographing Fall Color](http://photocascadia.wordpress.com/2011/10/01/top-ten-tips-for-photographing-fall-color/)
- [Accurate Northeast Foliage Information](http://www.foliagenetwork.com/index.php?option=com_content&view=category&id=34&Itemid=68)
- [Foliage Driving Tours in New England](http://gonewengland.about.com/cs/fallfoliage/a/aadrivingtours.htm)
- [Foliage Information from Yankee Magazine](http://www.yankeefoliage.com/index.php)

# **[Digital Quad Competition 2012 -](http://www.stonybrookcc.com/Competitions/quadclub2.htm) 2013 Categories**

All competition photographs must be taken May 1, 2011, or later.

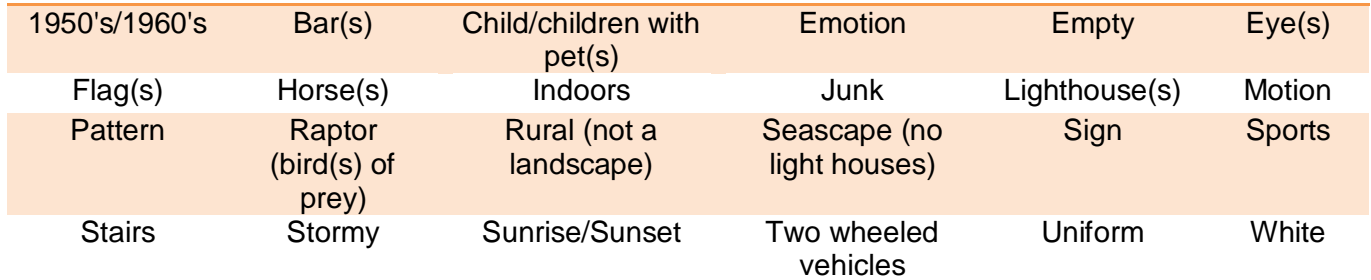

#### **Notes from the Editor**

- This newsletter is for and by our members. Please think about writing an article or sharing a photography tip or participating in any other way. You may contact the [editor](mailto:ellen64@comcast.net) for more info.
- Throughout this newsletter there are imbedded links to additional information. Usually if you click on a picture or logo it will bring you to the internet for more info. Additionally if you click on any underlined text more information will be available.
- We are also in the process of finalizing a newsletter for new members which should be available by mid-September

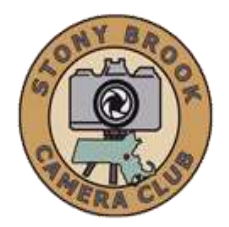

# **[STONY BROOK CAMERA CLUB "REFLECTIONS"](http://www.stonybrookcc.com/Membership/newsletter2.htm) FIRST CLASS MAIL**

**Ellen Kawadler EDITOR 64 Furnace Street Sharon, MA 02067 E-MAIL: [sbcceditor@yahoo.com](mailto:sbcceditor@yahoo.com) http://www.stonybrookcc.com**

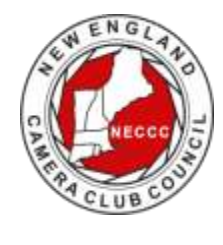

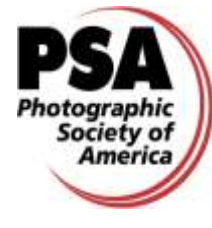